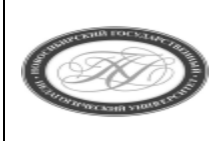

# **МИНИСТЕРСТВО ПРОСВЕЩЕНИЯ РОССИЙСКОЙ ФЕДЕРАЦИИ**

**Куйбышевский филиал федерального государственного бюджетного образовательного учреждения высшего образования «Новосибирский государственный педагогический университет»**

# **УТВЕРЖДАЮ**

Декан Факультет психолого-педагогического образования

В.А.Кобелев

(подпись)

# РАБОЧАЯ ПРОГРАММА ДИСЦИПЛИНЫ **Интерактивные технологии в обучении информатике**

Направление подготовки: **44.03.05 Педагогическое образование (с двумя профилями подготовки)**

> Направленность (профиль): **Информатика и Иностранный (английский) язык**

> > Уровень высшего образования: **бакалавриат**

> > > Форма обучения: **очная**

Куйбышев 2021

# **СОСТАВИТЕЛИ:**

Кандидат педагогических наук, доцент, доцент кафедры математики, информатики и методики преподавания И. А. Дудковская

# **РЕКОМЕНДОВАНО К ИСПОЛЬЗОВАНИЮ В УЧЕБНОМ ПРОЦЕССЕ**

на заседании кафедры математики, информатики и методики преподавания (КФ) (протокол  $N<sub>2</sub>10$  от 30.06.2021 г.)

Заведующий кафедрой математики, информатики и методики преподавания (КФ) И. А. Дудковская

# **1 ПОЯСНИТЕЛЬНАЯ ЗАПИСКА**

# **1.1 Цель освоения дисциплины:**

- формирование у будущих учителей системы знаний о планировании и организации интерактивных технологий обучения; - формирование умений и компетенций, позволяющих организовать интерактивное обучение и представить его результаты; - формирование мотивационной готовности студентов к проведению занятий в интерактивной форме.

### **1.2 Место дисциплины в структуре образовательной программы**

Программа дисциплины разработана в соответствии с федеральным государственным образовательным стандартом высшего образования по направлению подготовки 44.03.05 Педагогическое образование (с двумя профилями подготовки), утвержденным приказом Минобрнауки России от 22.02.2018 г. №125, профессиональными стандартами: педагог (педагогическая деятельность в сфере дошкольного, начального общего, основного общего, среднего общего образования) (воспитатель, учитель), утвержденным приказом Министерства труда и социальной защиты Российской Федерации от 18.10.2013 г. №544н, педагог профессионального обучения, профессионального образования и дополнительного профессионального образования, утвержденным приказом Министерства труда и социальной защиты Российской Федерации от 08.09.2015 г. №608н, педагог дополнительного образования детей и взрослых, утвержденным приказом Министерства труда и социальной защиты Российской Федерации от 05.05.2018 г. №298н.

Дисциплина относится к обязательной части блока 1 «Дисциплины» учебного плана образовательной программы, изучается в 8 семестре. Трудоемкость дисциплины: 2 ЗЕ / 72 часа, в том числе 20 часов - контактная работа с преподавателем, 52 часа - самостоятельная работа (таблица 2).

### **1.3 Планируемые результаты обучения по дисциплине**

Дисциплина направлена на формирование компетенции(-ий), представленных в таблице 1.

*Таблица 1*

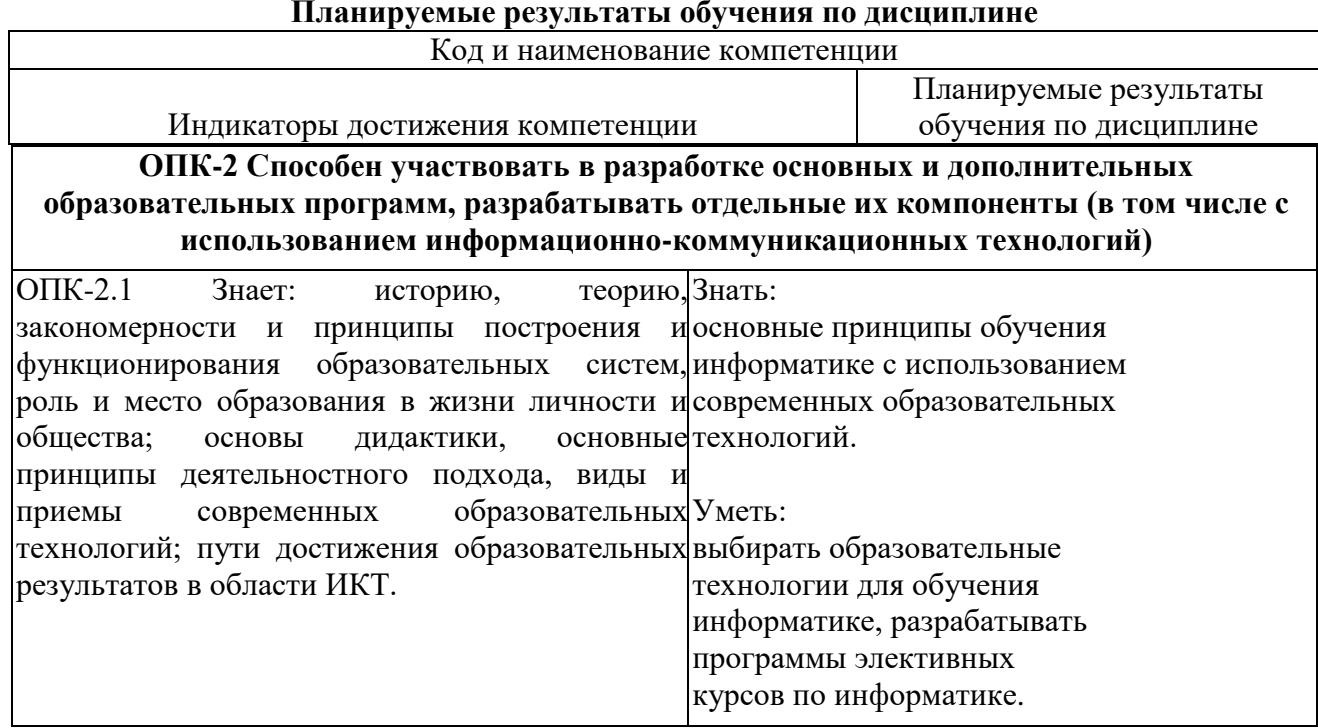

**Планируемые результаты обучения по дисциплине**

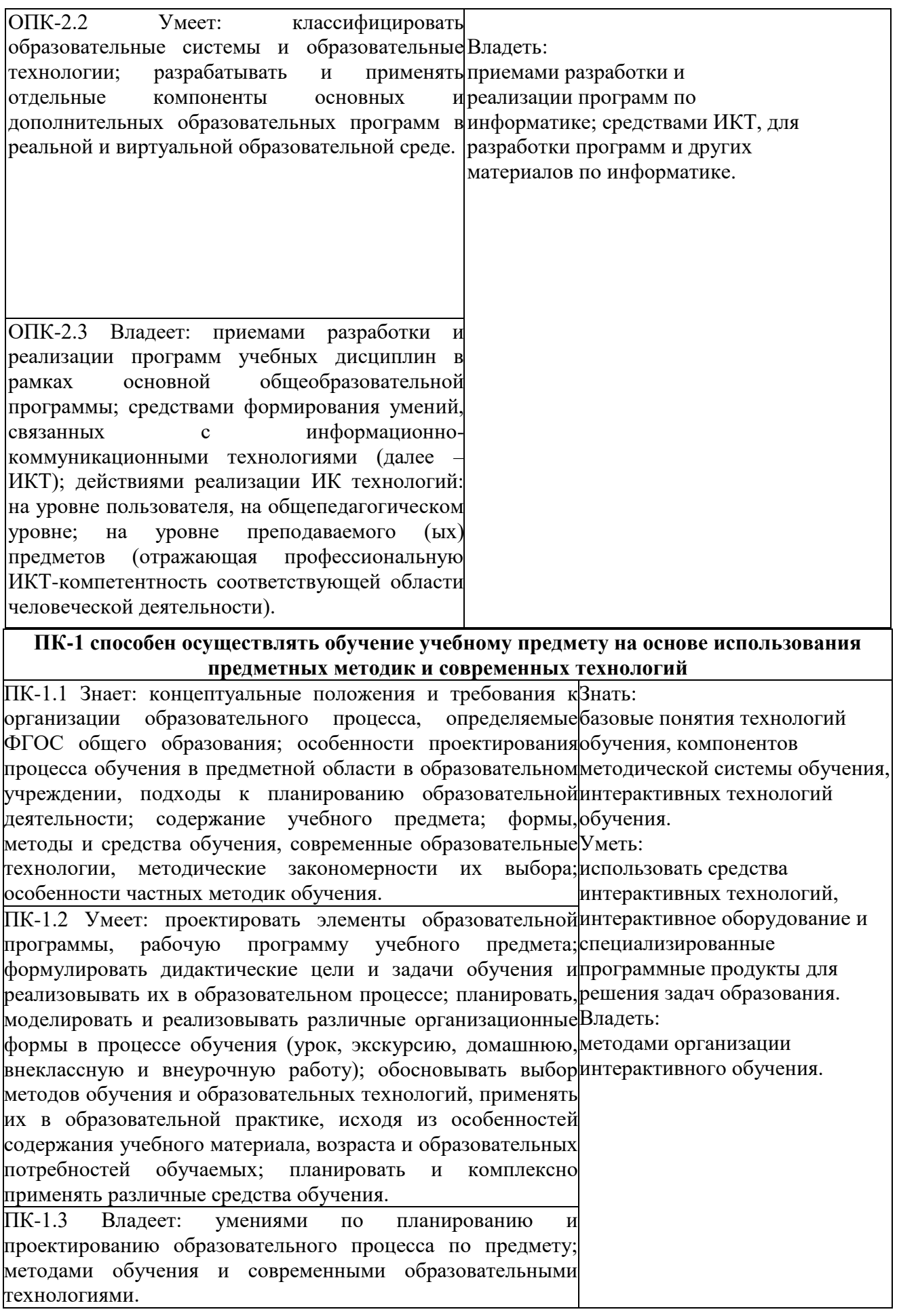

# 2 СОДЕРЖАНИЕ ДИСЦИПЛИНЫ

#### Восьмой семестр

### Тема 1. Программное и аппаратное обеспечение внедрения интерактивных информационных технологий в образовательный процесс

Интерактивные технологии обучения Интерактивное оборудование, процессе используемое  $\mathbf{B}$ образовательном Основные технологические приемы при работе с интерактивным оборудованием Стандартное программное обеспечение, поставляемое в комплекте с интерактивным оборудованием

# Тема 2. Программно-педагогические средства для работы с интерактивным оборудованием

Обзор ППС для работы с интерактивным оборудованием для конкретной предметной области. Демонстрация возможностей  $\Pi$  $\Pi$  $C$ .

# Тема 3. Методические аспекты использования интерактивных технологий в образовательном процессе

Модели организации учебной и внеурочной деятельности при использовании интерактивного оборудования.

Методика проведения занятий  $\mathbf{c}$ использованием интерактивных технологий. Создание элементов УМК с использованием интерактивных устройств и ППС для конкретной образовательной области.

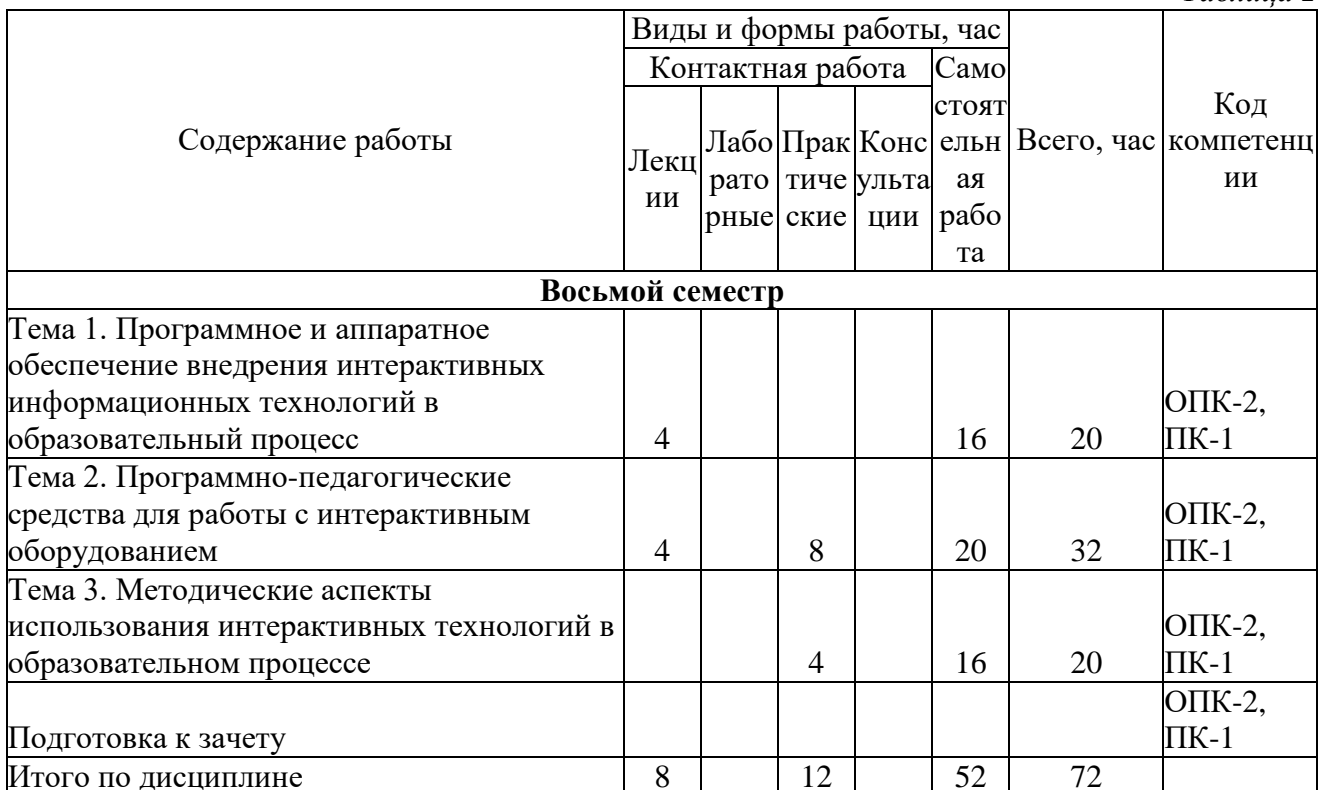

# Содержание работ по лиспиплине

Таблица 2

# **3 МЕТОДИЧЕСКИЕ УКАЗАНИЯ ДЛЯ ОБУЧАЮЩИХСЯ ПО ОСВОЕНИЮ ДИСЦИПЛИНЫ**

Для успешного освоения дисциплины следует ознакомиться с содержанием разделов и тем по дисциплине (см. п. 2), следовать технологической карте при выполнении самостоятельной работы (табл. 3), использовать рекомендованные ресурсы (п. 4) и выполнять требования внутренних стандартов университета.

### **4. УЧЕБНО-МЕТОДИЧЕСКОЕ ОБЕСПЕЧЕНИЕ ДИСЦИПЛИНЫ**

#### **4.1 Основная учебная литература**

1. Захарова И.Г. Информационные технологии в образовании : учебное пособие для вузов : допущено УМО вузов РФ / И. Г. Захарова. - 6-е изд., стер. - Москва : Академия, 2010. - 192 с. **2.** Киселев Г.М. Информационные технологии в педагогическом образовании : учебник для вузов по направлению "Педагогическое образование" (квалификация - бакалавр) / Г. М. Киселев, Р. В. Бочкова. - Москва : Дашков и К, 2012. - 308 с.

### **4.2. Дополнительная учебная литература**

**1.** Богдановская И. М. Информационные технологии в педагогике и психологии : для бакалавров : учебник для вузов по направлению "Педагогическое образование" : допущено УМО вузов РФ / И. М. Богдановская, Т. П. Зайченко, Ю. Л. Проект. - Санкт-Петербург : Питер, 2015. - 304 с. **2.** Захарова И. Г. Информационные технологии в образовании : учебное пособие для пед. вузов : рекомендовано УМО вузов РФ / И. Г. Захарова. - 2-е изд., стер. - Москва :Академия, 2005. - 192 с. **3.** Новые педагогические и информационные технологии в системе образования : учебное пособие для вузов : рекомендовано РАО / под ред. Е. С. Полат. - Москва : Академия, 2001. - 272 с. **4.** Советов Б. Я. Информационные технологии : учебник для бакалавров : допущено М-вом образования и науки РФ / Б. Я. Советов, В. В. Цехановский ; С.-Петерб. гос. электротехн. ун-т. - 6 е изд. - Москва : Юрайт, 2013. - 263 с.

### **4.3. Ресурсы открытого доступа:**

1. Единое окно доступа к образовательным ресурсам. Режим доступа:<http://window.edu.ru/>

### **4.4. Технологическая карта самостоятельной работы студента**

*Таблица 3*

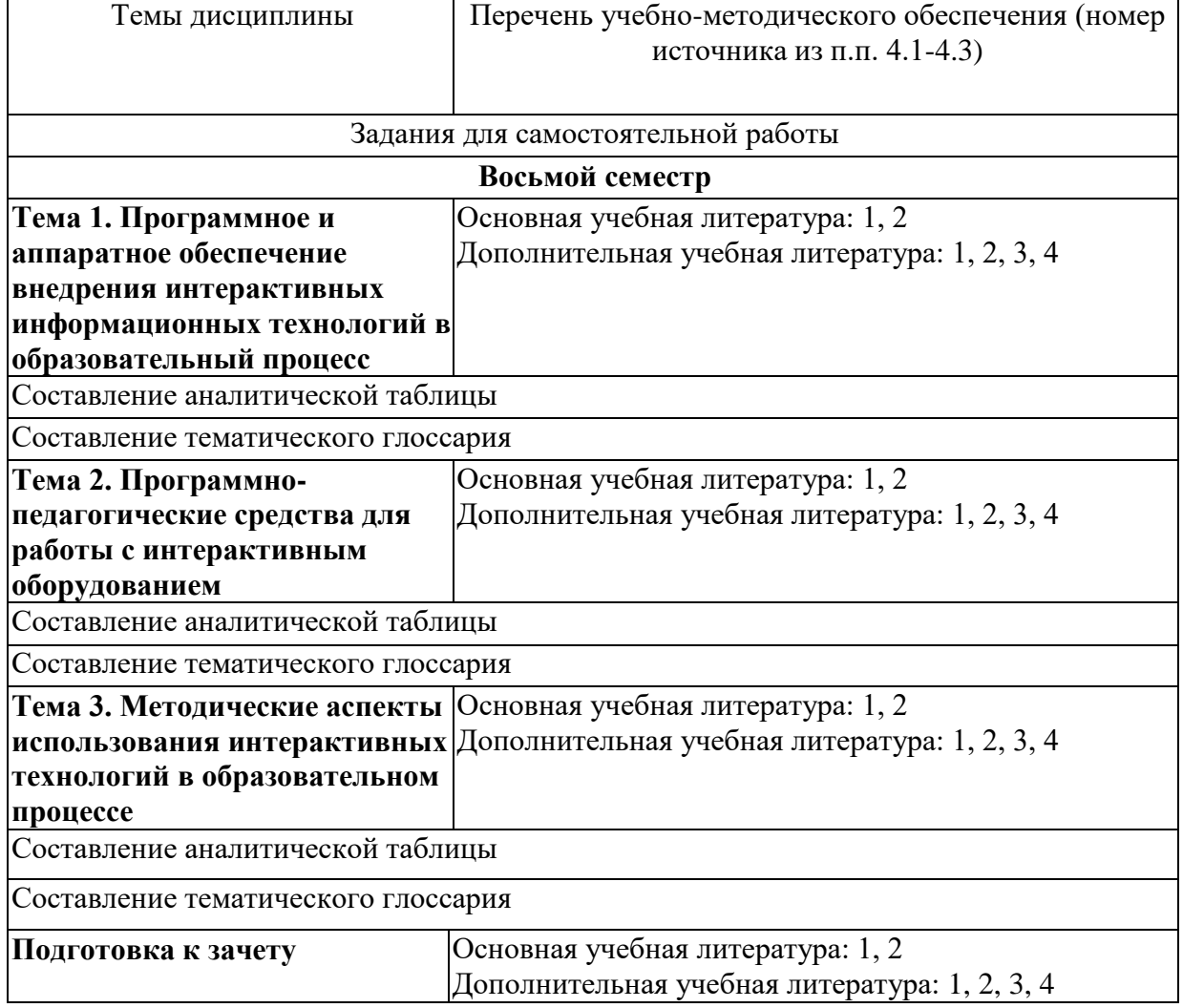

**4.5 Выполнение курсовой работы (проекта).** Курсовая работа по дисциплине не предусмотрена.

# **5 РЕСУРСЫ, НЕОБХОДИМЫЕ ДЛЯ ОСУЩЕСТВЛЕНИЯ ОБРАЗОВАТЕЛЬНОГО ПРОЦЕССА ПО ДИСЦИПЛИНЕ**

#### **5.1 Информационные технологии**

Образовательный процесс осуществляется с применением локальных и распределенных информационных технологий (таблицы 4, 5).

#### **Локальные информационные технологии**

*Таблица 4*

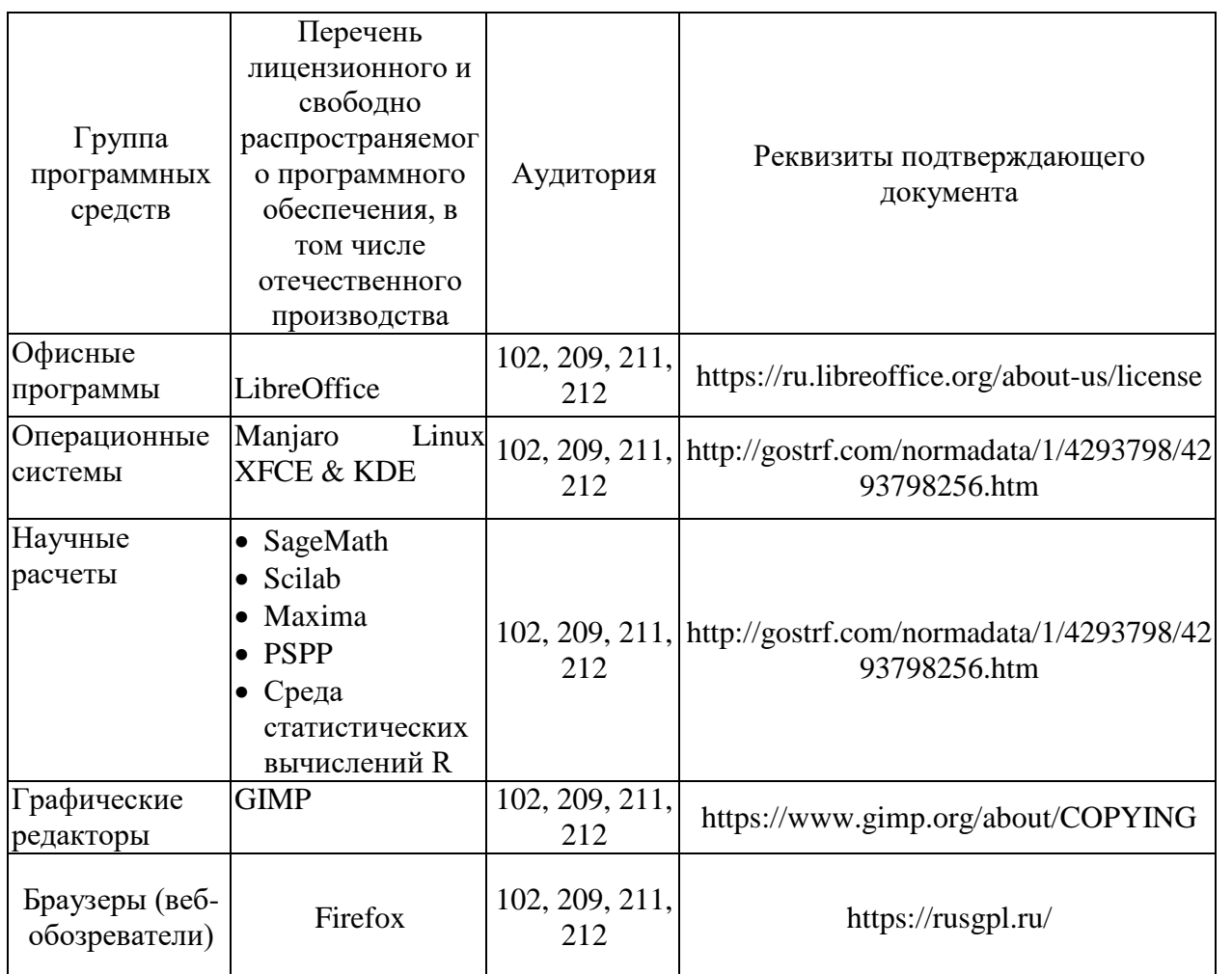

#### **Распределенные информационные технологии**

*Таблица 5*

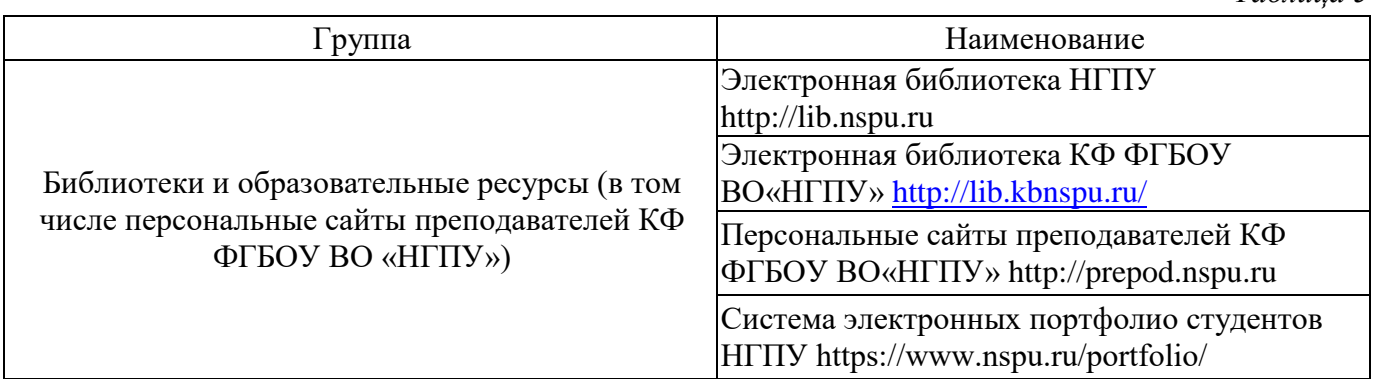

#### **5.2 Материально-техническое обеспечение дисциплины**

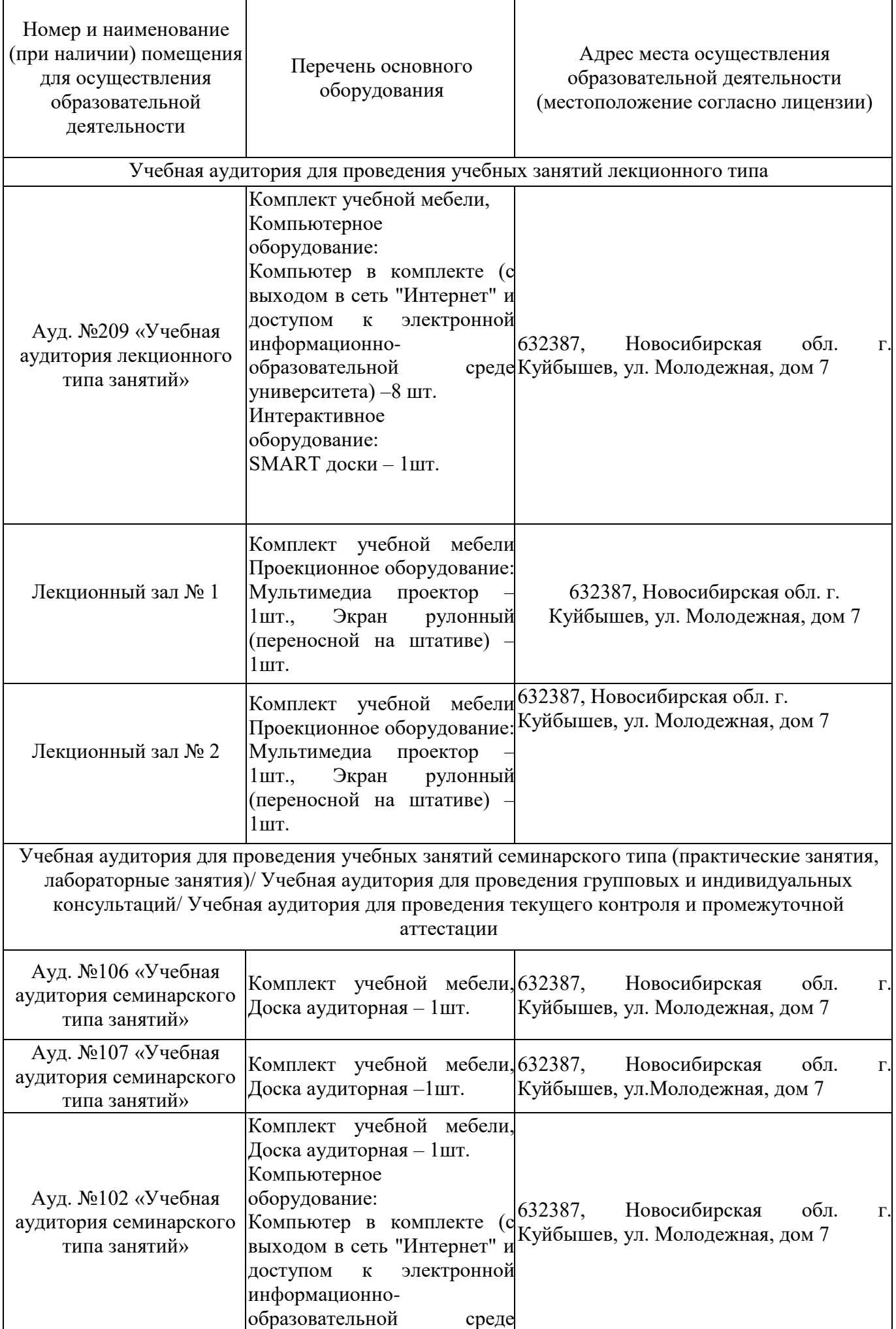

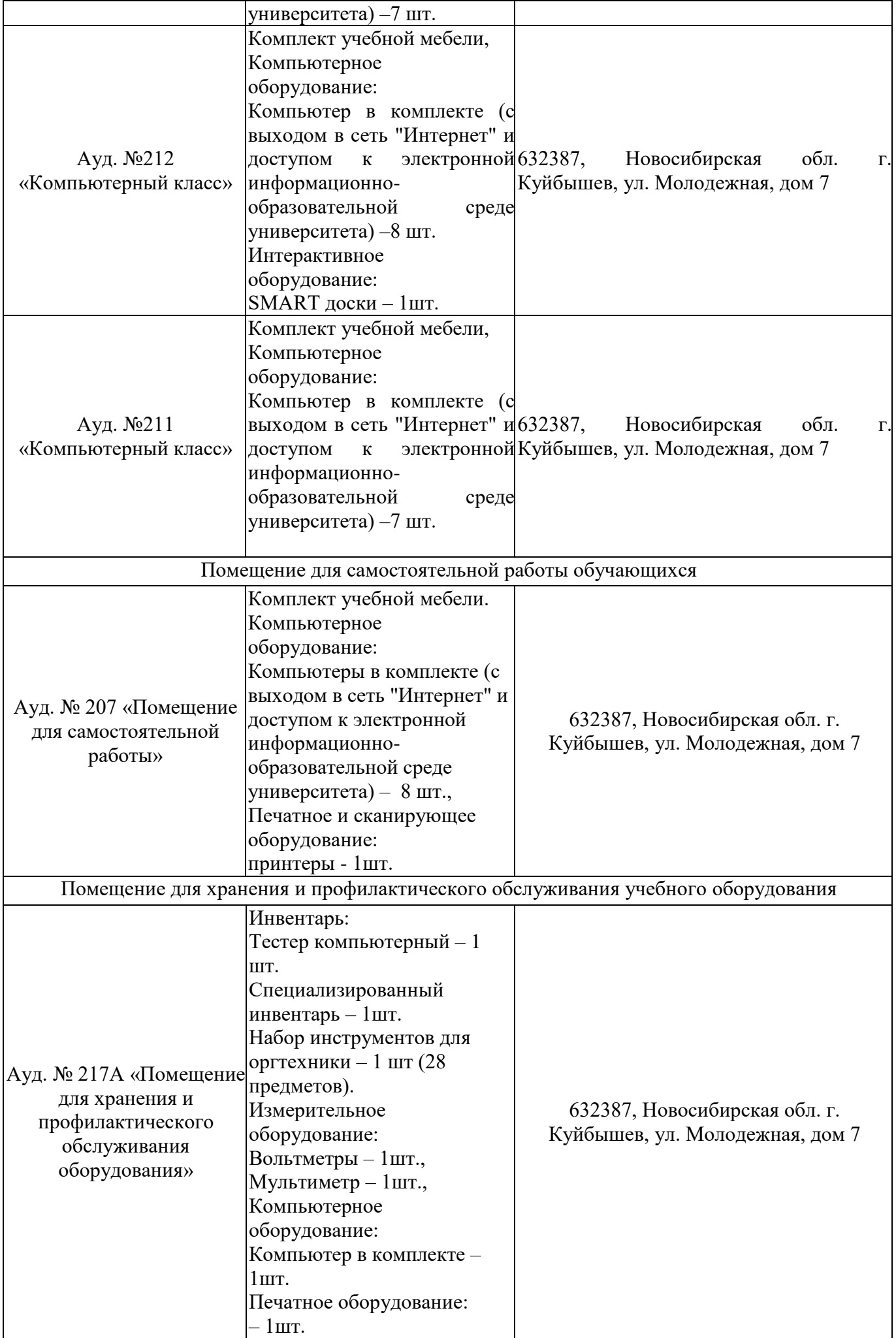

### **6 ОЦЕНОЧНЫЕ МАТЕРИАЛЫ**

### **6.1 Оценочные материалы для проведения текущего контроля успеваемости**

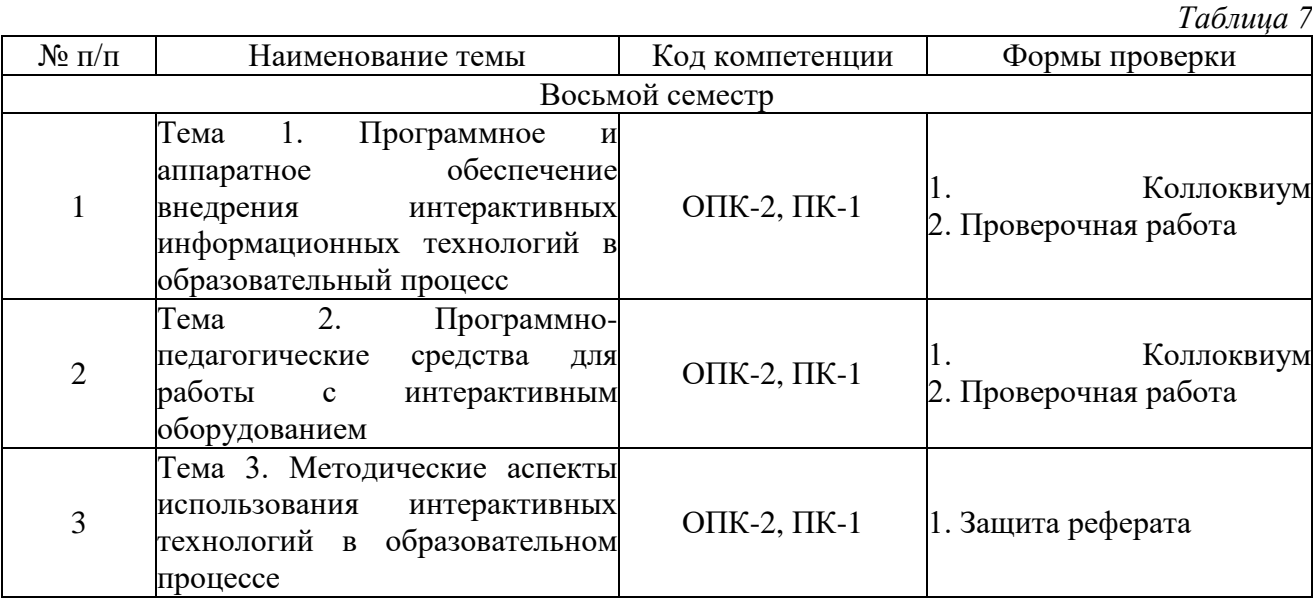

# **6.2 Оценочные материалы для проведения промежуточной аттестации обучающихся**

*Таблица 8*

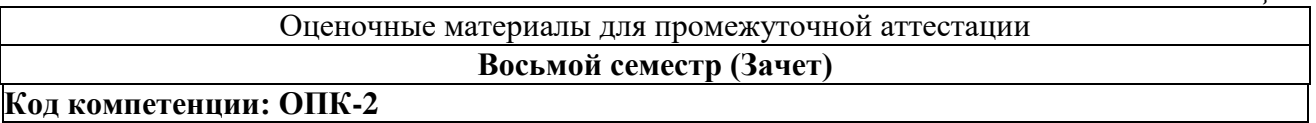

1. Практическое задание. Составить срезовую работу по теме "Программное и аппаратное обеспечение внедрения интерактивных информационных технологий в образовательный процесс" трех уровней сложности.

2. Практическое задание. Составить диктант по вопросам по теме "Программное и аппаратное обеспечение внедрения интерактивных информационных технологий в образовательный процесс".

3. Составить типовые задачи по теме "Программное и аппаратное обеспечение внедрения интерактивных информационных технологий в образовательный процесс".

4. Практическое задание. Составить срезовую работу по теме "Программно-педагогические средства для работы с интерактивным оборудованием" трех уровней сложности.

5. Практическое задание. Составить диктант по вопросам по теме "Программнопедагогические средства для работы с интерактивным оборудование ".

6. Составить типовые задачи по теме "Программно-педагогические средства для работы с интерактивным оборудованием".

7. Практическое задание. Составить срезовую работу по теме "Методические аспекты использования интерактивных технологий в образовательном процессе" трех уровней сложности.

8. Практическое задание. Составить диктант по вопросам по теме "Методические аспекты использования интерактивных технологий в образовательном процессе".

9. Составить типовые задачи по теме "Методические аспекты использования интерактивных технологий в образовательном процессе".

# **Код компетенции: ПК-1**

1. Интерактивные средства обучения как эффективный инструмент образовательной деятельности. Современные мультимедиа дидактические средства интерактивного обучения.

2. Обзор основных типов интерактивных досок, их функциональных возможностей и принципов работы.

3. Программное обеспечение для интерактивных досок: обзор, функциональные возможности

4. Создание базы данных учащихся

5. Работа с интерактивной доской SMART Board

6. Знакомство с программным обеспечением SMART Notebook (технически программное

обеспечение может использоваться как с интерактивной доской SMART Board, так и с интерактивными досками других производителей).

7. Режимы работы в программе SMART Notebook.

8. Интерактивная коллекция Smart Notebook, возможности её применения и пополнения.

9. Интерактивные возможности программного обеспечения SMART Notebook: создание гиперссылок и навигация в SMART Notebook.

10. Интерактивные возможности программного обеспечения SMART Notebook: технология записи видеоуроков с использованием Средства записи Smart.

11. Коллекция интерактивных средств для организации контроля знаний и умений

12. Разработать фрагмент урока математики с использованием интерактивных возможностей программного обеспечения SMART Notebook: создание гиперссылок и навигация в SMART Notebook.

13. Разработать фрагмент урока математики с использованием интерактивных возможностей программного обеспечения SMART Notebook: технологии записи вилеоуроков использованием средства записи Smart.

14. Разработать фрагмент урока математики с использованием коллекции интерактивных средств для организации контроля знаний и умений.

#### Критерии выставления отметок

Отметка «отлично» / «зачтено» (высокий уровень сформированности компетенций (ии))выставляется обучающемуся, который в процессе изучения дисциплины и по результатам промежуточной аттестации:- обнаружил системные знания по всем разделам программы дисциплины / модуля /практики, продемонстрировал способность к их самостоятельному пополнению, в том числе в рамках учебно-исследовательской и научно-исследовательской деятельности;выполнении заданий, предусмотренных программой, При успешно продемонстрировал осваиваемые в рамках дисциплины / модуля / практики профессиональные умения;представил результаты выполнения **BCCX** заданий для самостоятельной работы полностью и качественно, на творческом уровне, выразил

личностную значимость деятельности;- при устном ответе высказал самостоятельное суждение на основе исследования теоретических источников. логично  $\overline{M}$ аргументированно материал, связал теорию с практикой посредством изложил иллюстрирующих примеров, свободно ответил на дополнительные вопросы;- при выполнении письменного задания представил содержательный, структурированный, глубокий анализ сути и путей решения проблемы (задачи, задания);- при выполнении тестовых заданий дал правильные ответы 85 100  $\frac{0}{0}$ заланий. на

Отметка «хорошо» / «зачтено» (средний уровень сформированности компетенций (ии))выставляется обучающемуся, который в процессе изучения дисциплины и по результатам промежуточной аттестации:- обнаружил знание основного материала по всем разделам программы дисциплины /модуля / практики в объёме, необходимом для дальнейшей учебы и предстоящей работы по профессии, продемонстрировал способность к их самостоятельному выполнении заданий, пополнению;при предусмотренных программой,  $CMO<sub>\Gamma</sub>$ продемонстрировать осваиваемые профессиональные умения, но допустил непринципиальные ошибки в их выполнении, которые смог исправить при незначительной помощи преподавателя;- представил результаты выполнения всех заданий для самостоятельной работы, указанных в программе дисциплины / модуля / практики, при этом задания выполнены полностью и качественно:при ответе объяснил **VCTHOM** учебный материал. содержание, экстраполировал выводы;- при выполнении письменного интерпретировал задания представил репродуктивную позицию элементы анализа в описании сути и путей решения проблемы (задачи, задания), изложил логическую последовательность вопросов темы;- при выполнении тестовых заданий дал правильные ответы на 75 - 84 % заданий.

Отметка «удовлетворительно»  $\sqrt{2}$ «зачтено» (пороговый уровень сформированности компетенций  $(-<sub>HH</sub>))$ выставляется обучающемуся, который в процессе изучения дисциплины и по результатам промежуточной аттестации:- обнаружил знание основного

материала по всем разделам программы дисциплины /модуля / практики в объёме, необходимом для дальнейшей учебы и предстоящей работы по профессии, но знания имеют пробелы и плохо структурированы; - при выполнении заданий, предусмотренных программой, в целом смог продемонстрировать осваиваемые профессиональные умения, но допустил ошибки в их выполнении, которые смог исправить при незначительной помощи преподавателя; представил результаты выполнения всех заданий для самостоятельной работы, указанных в программе дисциплины / модуля / практики, при этом задания выполнены формально, кратко, рефлексия неполная или носит формальный характер, представлено поверхностное описание.- при устном ответе продемонстрировал знание базовых положений и ключевых понятий, верно воспроизвел учебное содержание без использования дополнительного материала;- при выполнении письменного задания представил репродуктивную позицию в описании сути и путей решения проблемы (задачи, задания);- при выполнении тестовых заданий дал правильные ответы на 60 – 74 % заданий.

Отметка «неудовлетворительно» / «не зачтено» (компетенция(-ии) не сформирована( ы))выставляется обучающемуся, который в процессе изучения дисциплины и по результатам промежуточной аттестации:- обнаружил отсутствие знаний либо фрагментарные знания по основным разделам программы дисциплины / модуля / практики;- при выполнении заданий, предусмотренных программой, не смог продемонстрировать осваиваемые профессиональные умения (допустил принципиальные ошибки в их выполнении, которые не смог исправить при указании на них преподавателем), либо не выполнил задания;- не выполнил предусмотренные учебным планом практические, лабораторные задания;- не полностью выполнил задания для самостоятельной работы, указанных в программе дисциплины / модуля / практики, либо задания выполнены неверно,

очевиден плагиат;- при устном ответе допустил фактические ошибки в использовании научной терминологии и изложении учебного содержания, сделал ложные выводы;- при выполнении тестовых заданий дал правильные ответы на  $0 - 59$  % заданий.